# **Testy API**

Czy da się przetestować 1600 API w 5 minut…

Gerard Miśta, Projektant IT Katowice • 6 Luty 2019

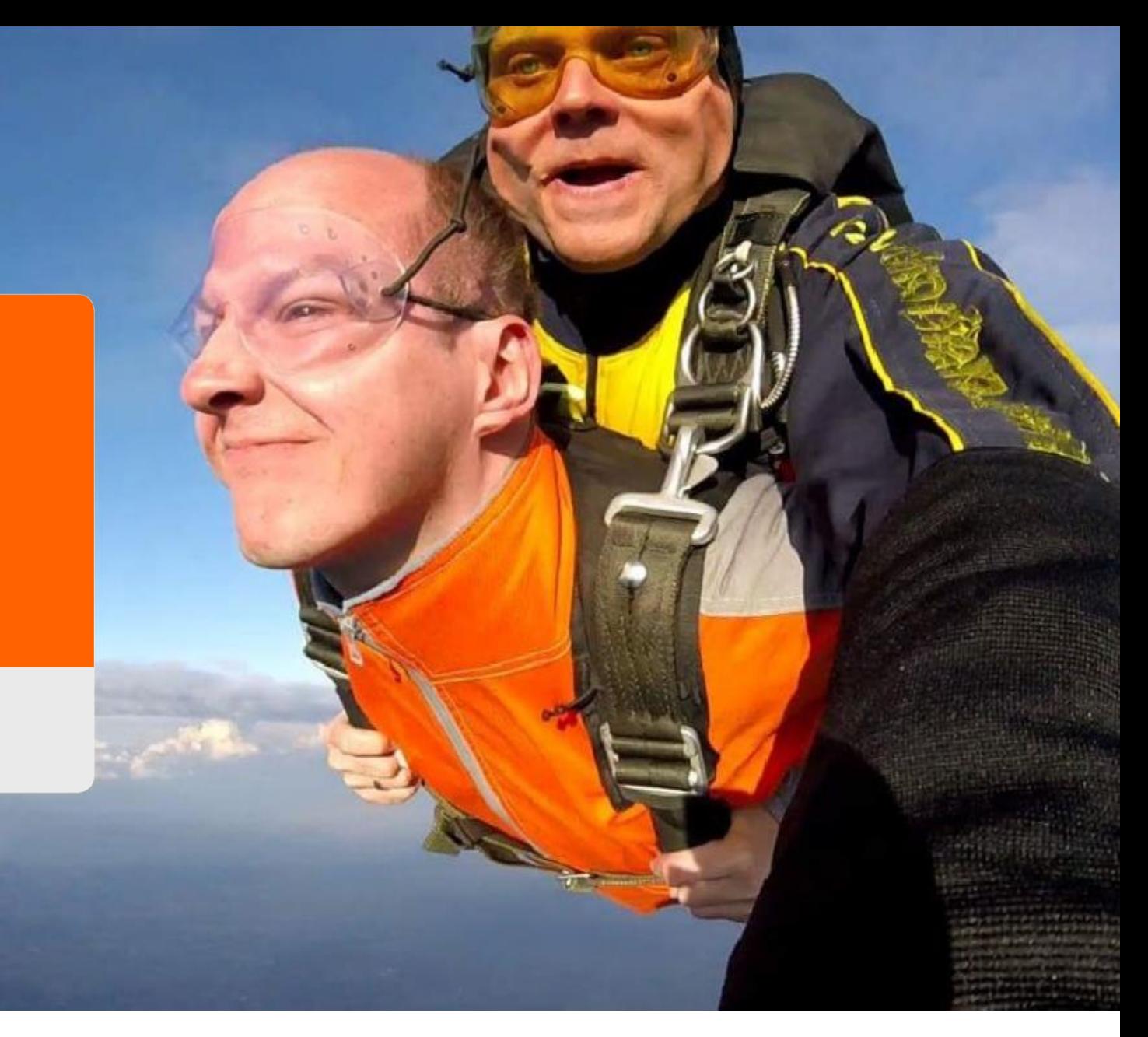

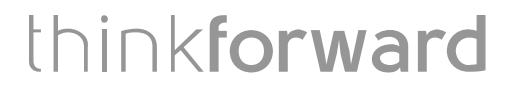

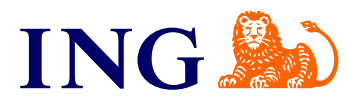

#### Po co w 5 minut...

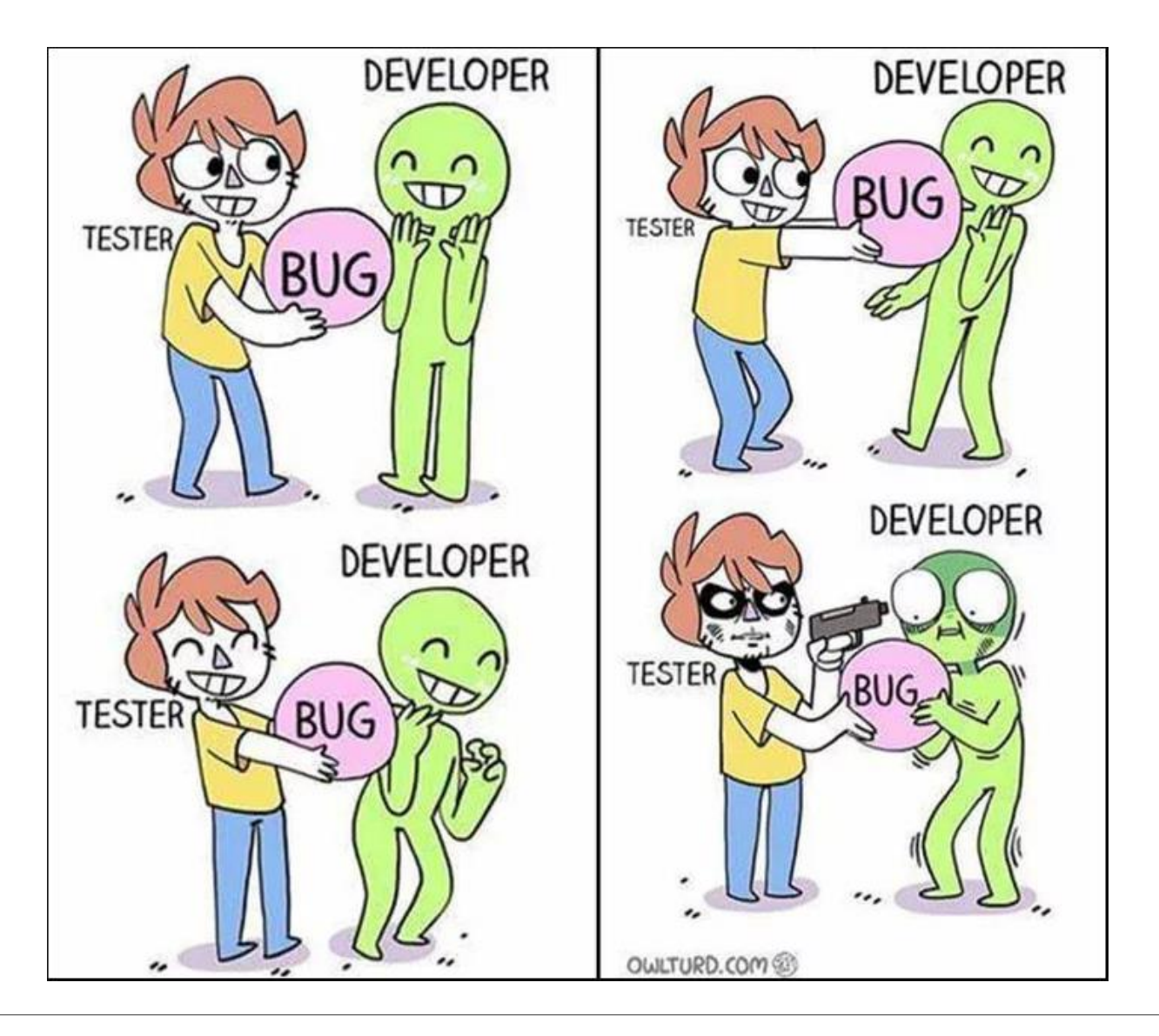

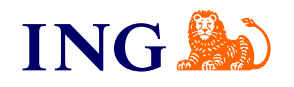

#### Po co w 5 minut...

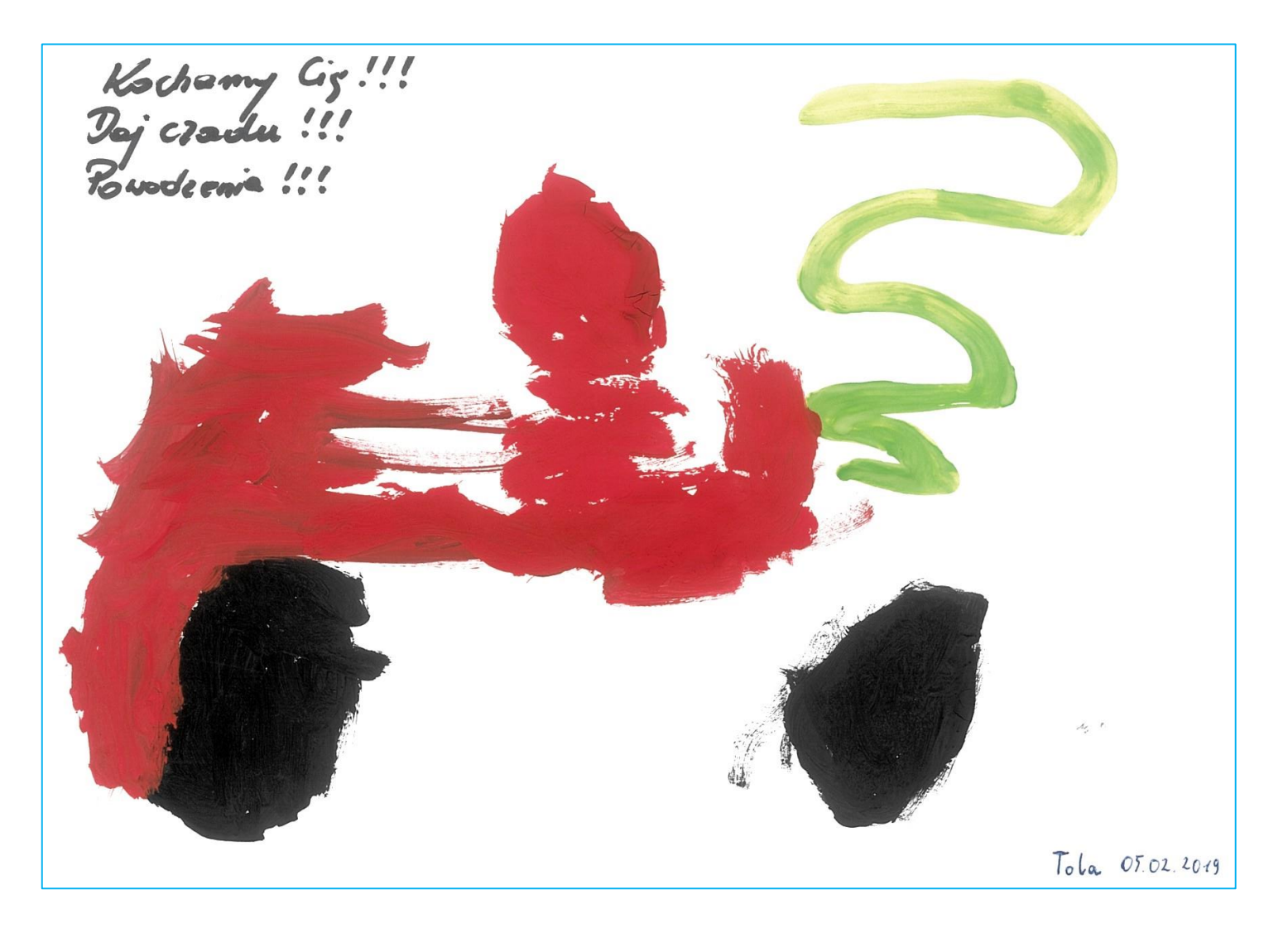

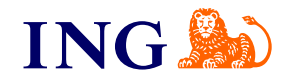

#### **Proces tworzenia testów – przygotowanie**

• Autorski przewodnik do pisania testów + Proces oparty na Tasks w IntelliJ

IntelliJ IDEA

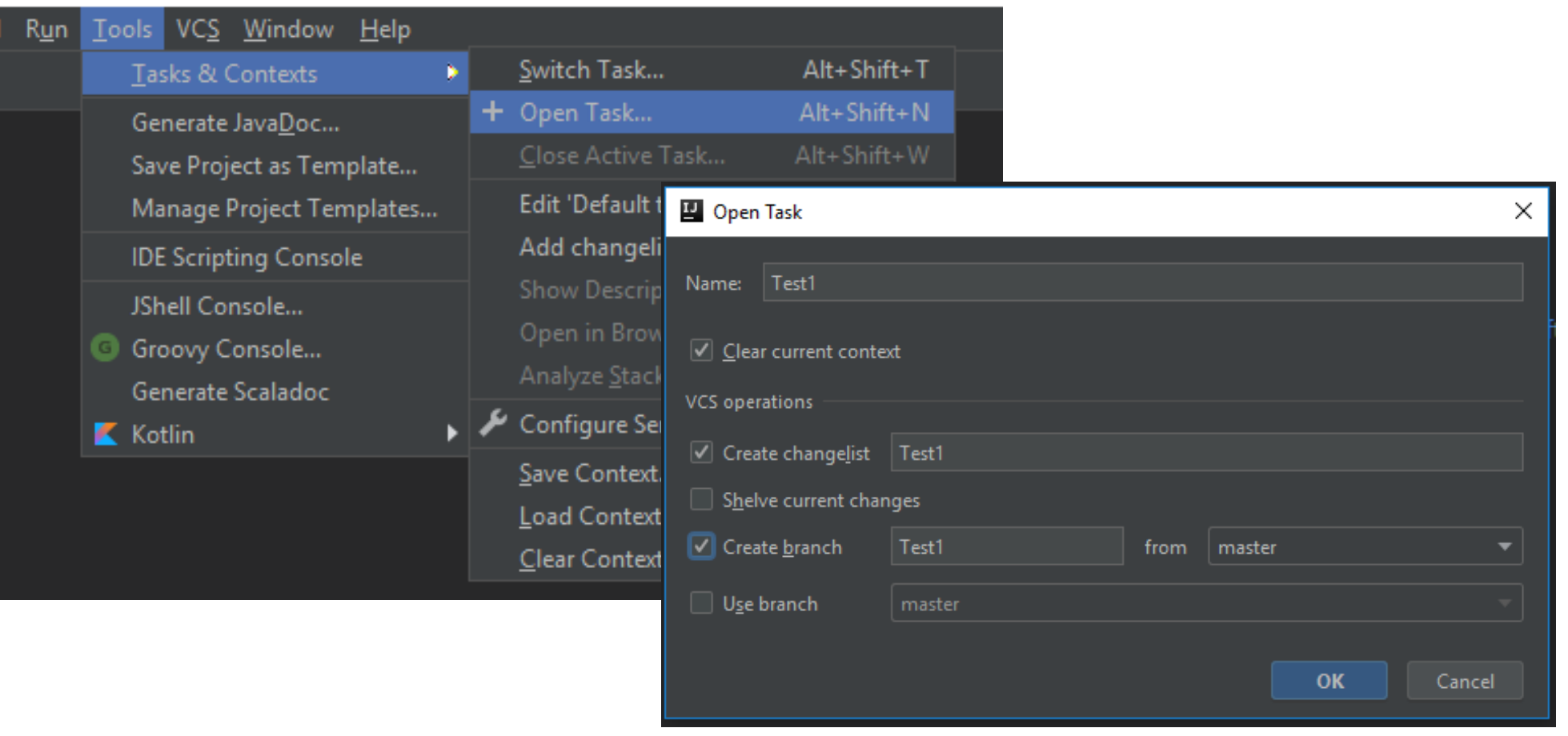

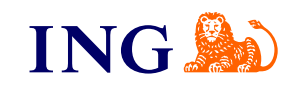

#### **Proces tworzenia testów – zakończenie**

• Zakończenie procesu w IntelliJ – Close ActiveTask…

#### IntelliJ IDEA

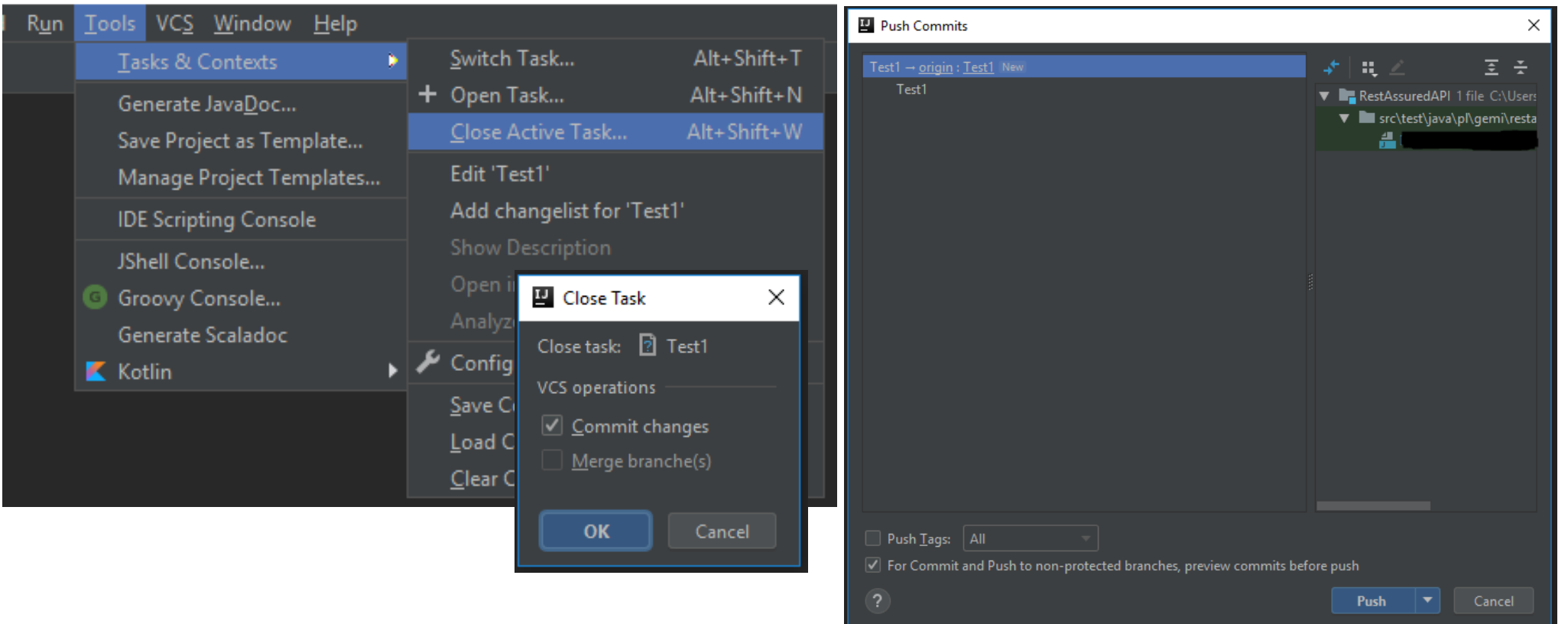

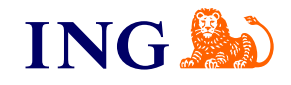

#### **Proces tworzenia testów - zakończenie**

• Każdy test przechodzi weryfikację przed "merge to master" - Merge Request

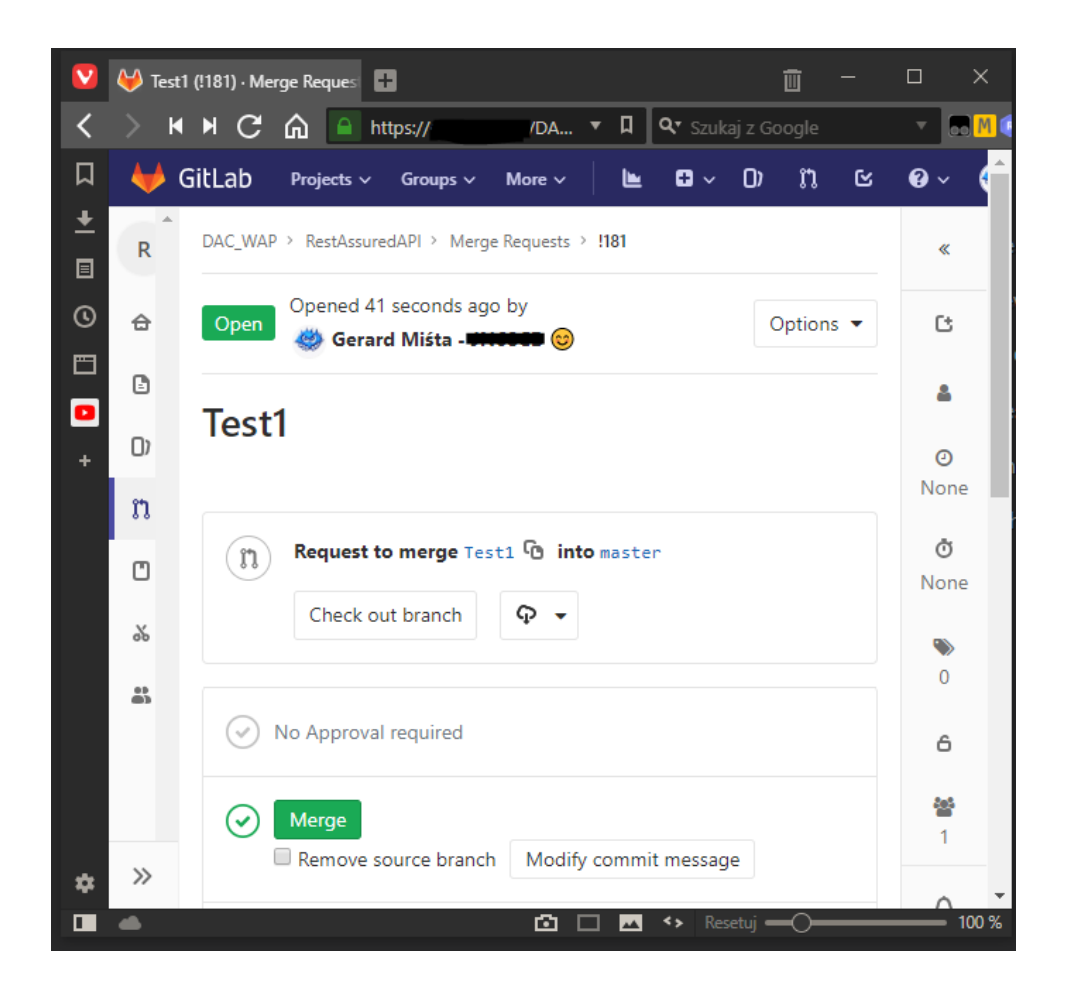

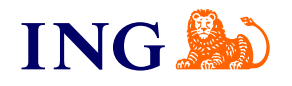

## **Technologia – główna metoda**

• Autorski framework oparty na Rest-Assured + TestNG + AsserJ + inne  $\odot$ 

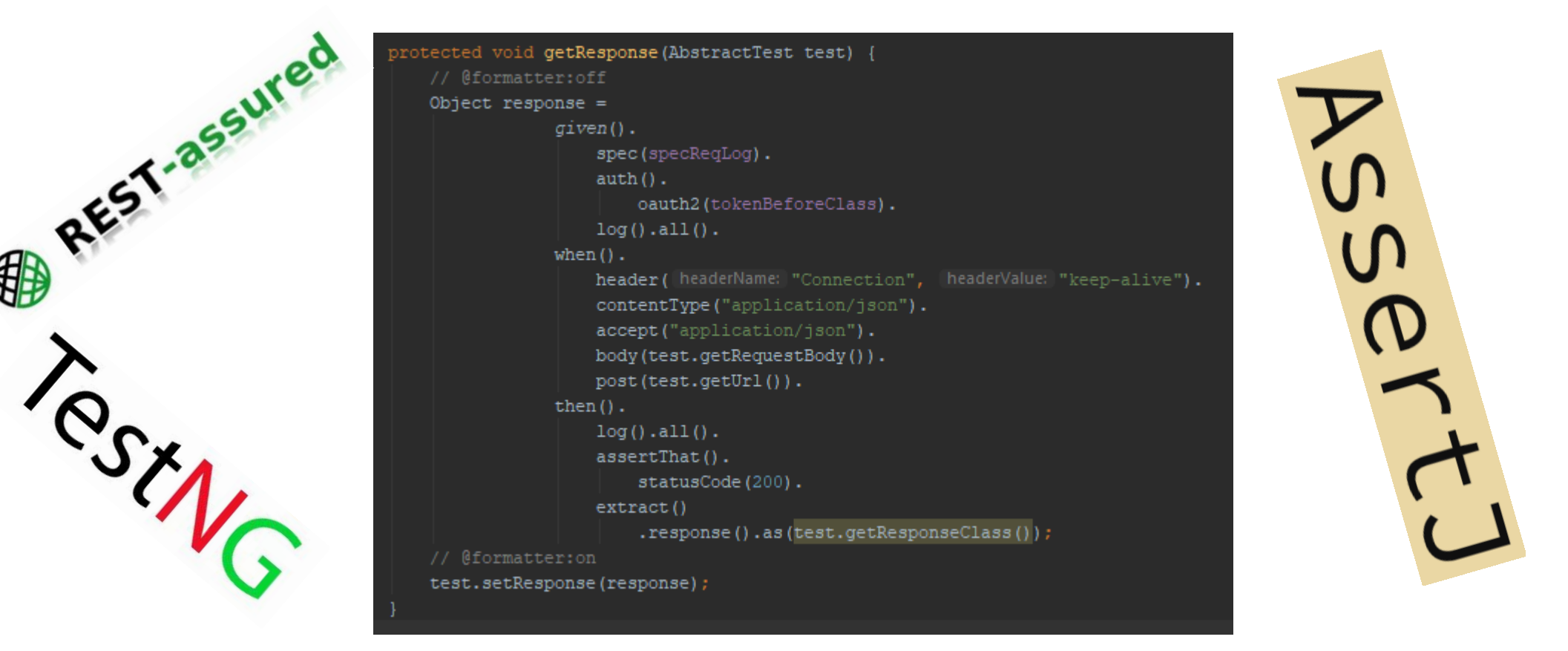

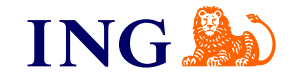

## **Technologia – API'ki**

• Biblioteki zawierające ponad 1600 API - generowane automatycznie z Swaggerów.

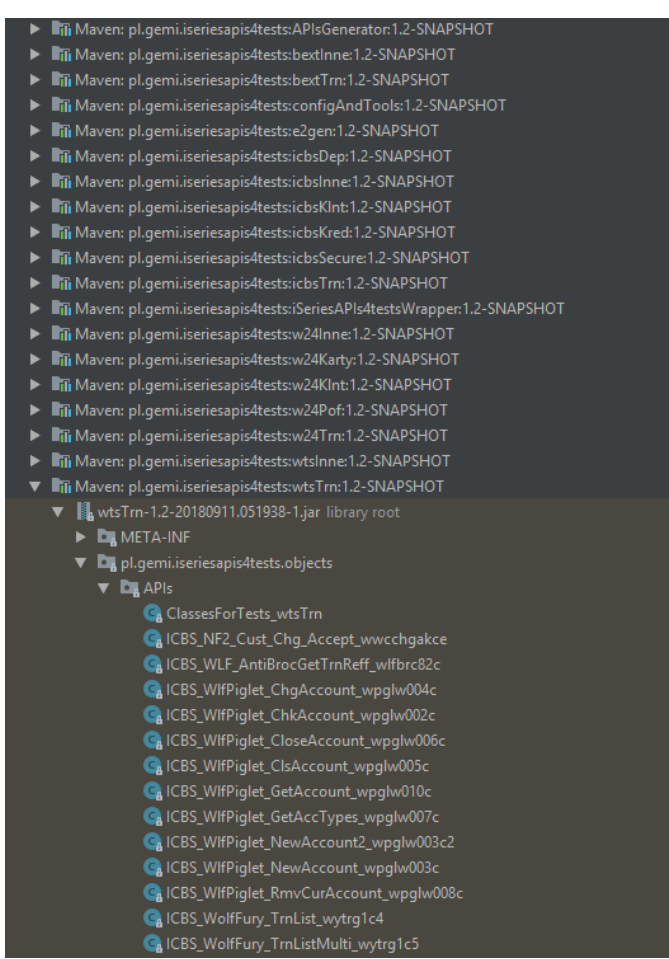

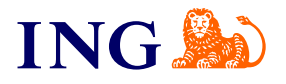

## **Technologia – API'ki**

- Proces generowania biblioteki API:
	- Budowanie configAndTools dane na temat środowisk i portów
	- Budowanie APIsGenerator najważniejszy moduł generujący "owrapowane" API
	- Budowanie poszczególnych bibliotek API:
		- Deleting ...\objects\APIs (includes =  $[$ \*\*/\*.java], excludes =  $[]$ )
		- Deleting ...\objects\model (includes =  $[$ \*\*/\*.java], excludes = [])
		- Deleting ...\src\main\resources (includes =  $[$ \*\*/\*.json, \*\*/\*.csv], excludes =  $[]$ )
		- **Ściagniecie Swaggera**
		- **swagger-codegen-maven-plugin**
		- **Ściągniecie pliku pomocniczego zawierającego szczegóły o API**
		- **exec-maven-plugin – wywołanie APIsGenerator**
		- Ponowne budowanie biblioteki API
	- Zbudowanie Artefaktu który zawiera dependency do wszystkich bibliotek
	- Deploy wszystkich artefaktów ze źródłami do repozytorium Artefaktów (SNAPSHOTS)

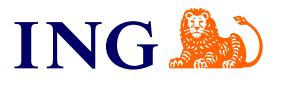

## **Technologia – narzędzia pomocnicze**

• Generatory – 10 szt.

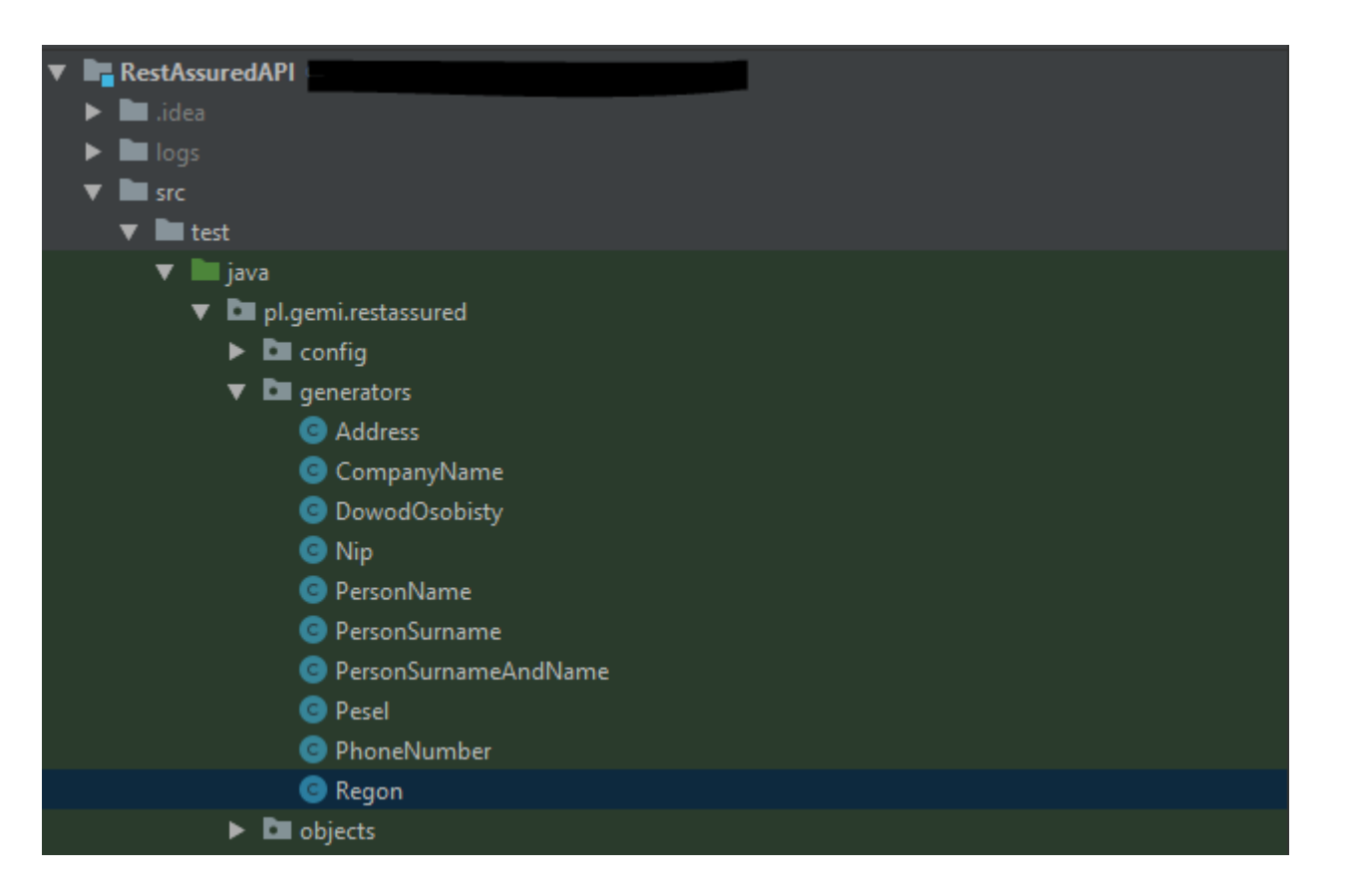

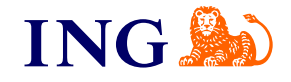

## **Technologia – narzędzia pomocnicze**

• Buildery – 14 szt.

Du pl.gemi.restassured  $\blacktriangleright$  **D** config  $\blacktriangleright$   $\blacksquare$  generators  $\blacktriangleright$   $\blacksquare$  objects  $\blacktriangledown$  **D** tests  $\blacktriangleright$  **D** api  $\blacktriangledown$  **D** auxiliary

> AddAcaBuilder AddAccountBuilder

AddFacilityBuilder

**O** Parallel

 $\blacktriangleright$   $\blacksquare$  ekantor

AddAccountForCorporateCuston AddAccountForIndividualCustor AddCorporateCustomerBuilder

AddIndividualCustomerBuilder AddInsuranceBuilder AddLoanBuilder

AddLoanForCorporateCustomerE AddLoanForIndividualCustomerE AddTimeAccountBuilder · DisbursementOfLoanBuilder

TransferMoneyToAccountBuilde

**V RestAssuredAPI**  $\blacktriangleright$   $\blacksquare$  .idea  $\blacktriangleright$  **Le** logs  $\blacktriangledown$  **III** src  $\blacksquare$  Lest  $\triangledown$  **in** java

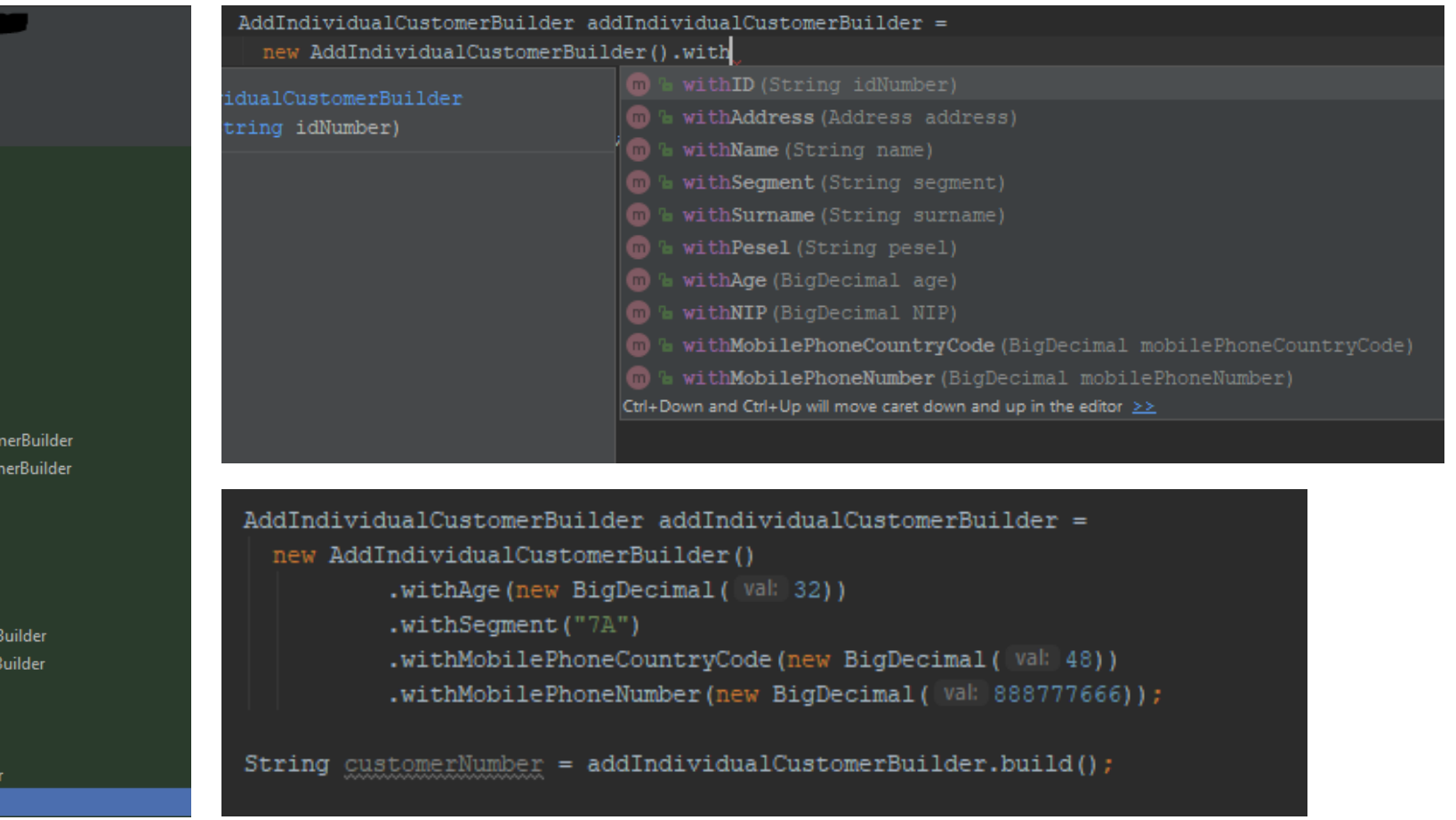

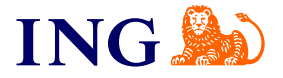

## Testy funkcjonalne - assertThat

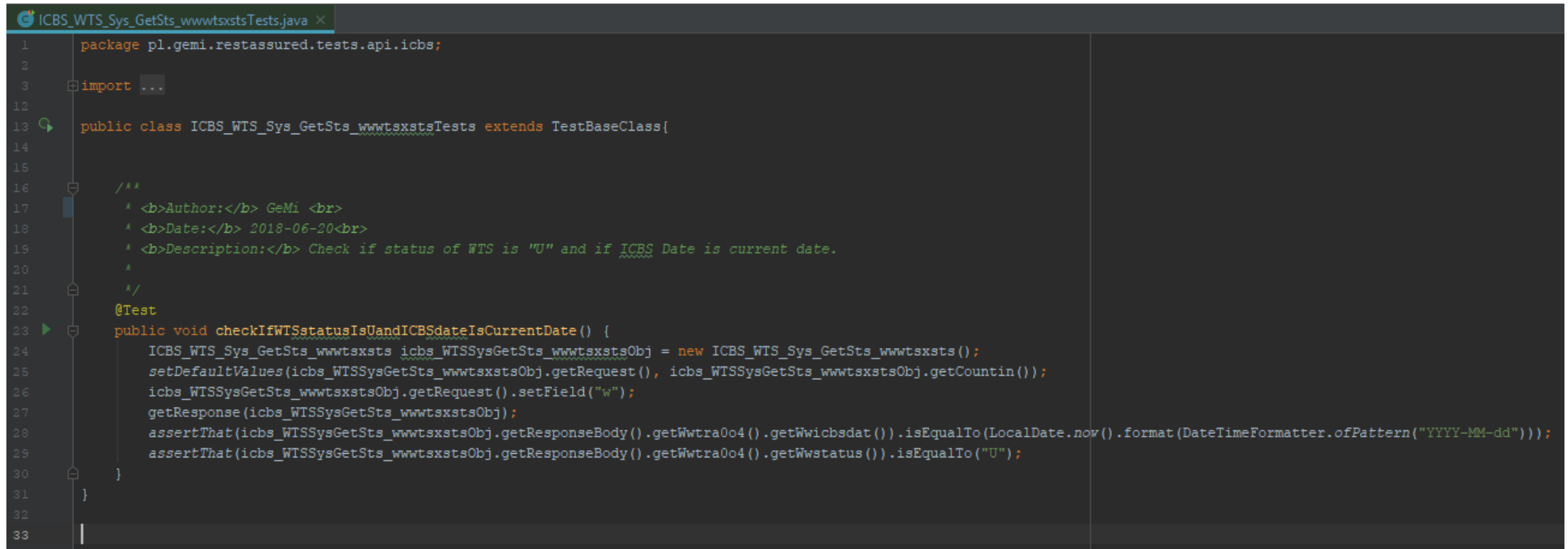

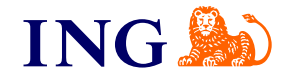

## Testy funkcjonalne - SoftAssertions fajne jest  $\odot$

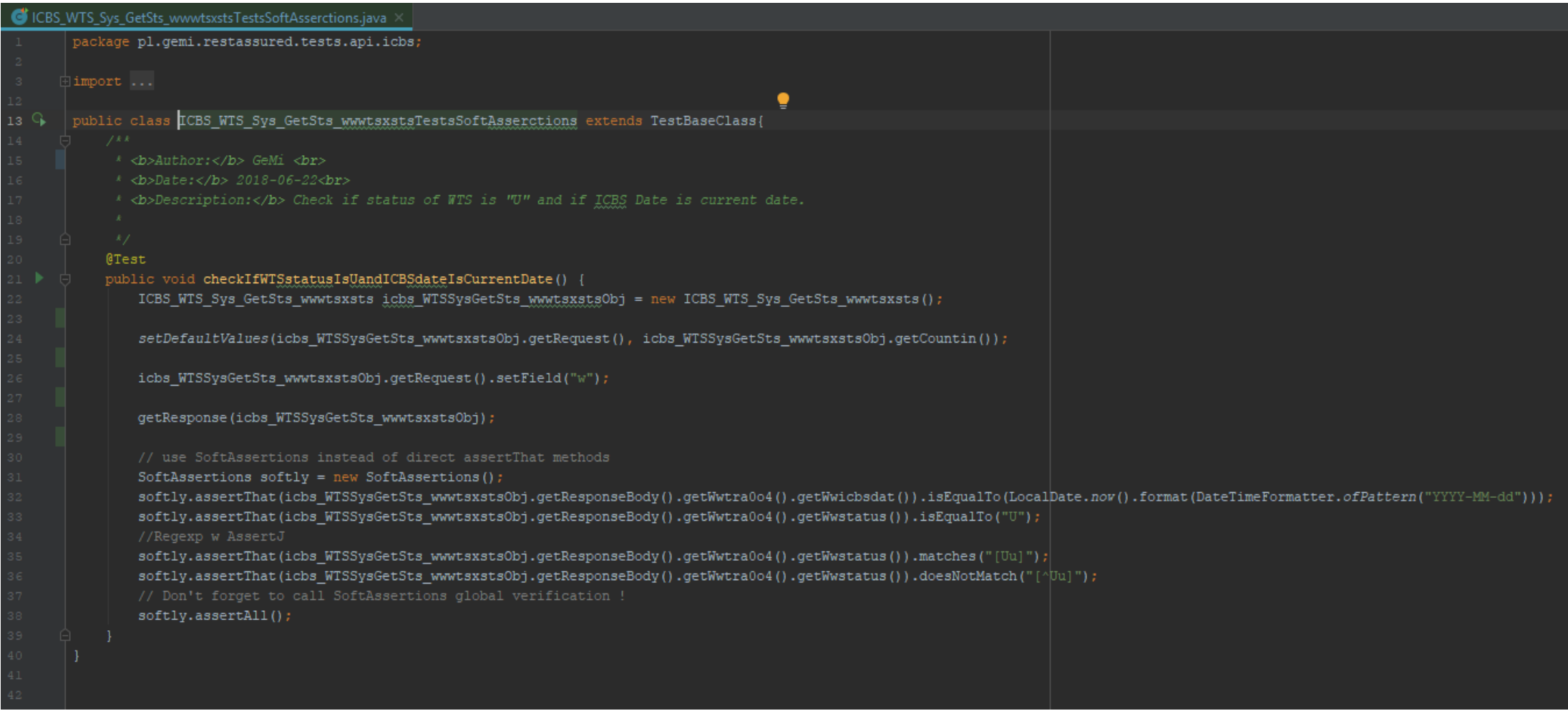

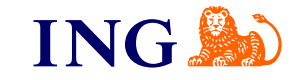

#### **Testy funkcjonalne – wywołanie**

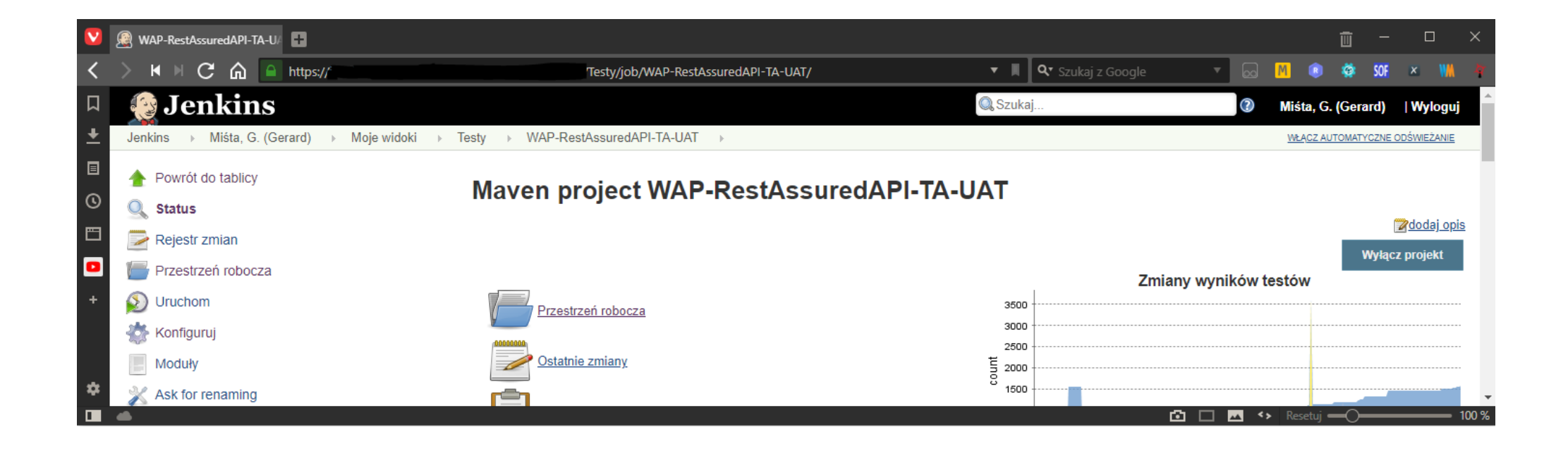

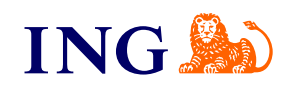

## Smoke testy - prawie automatycznie

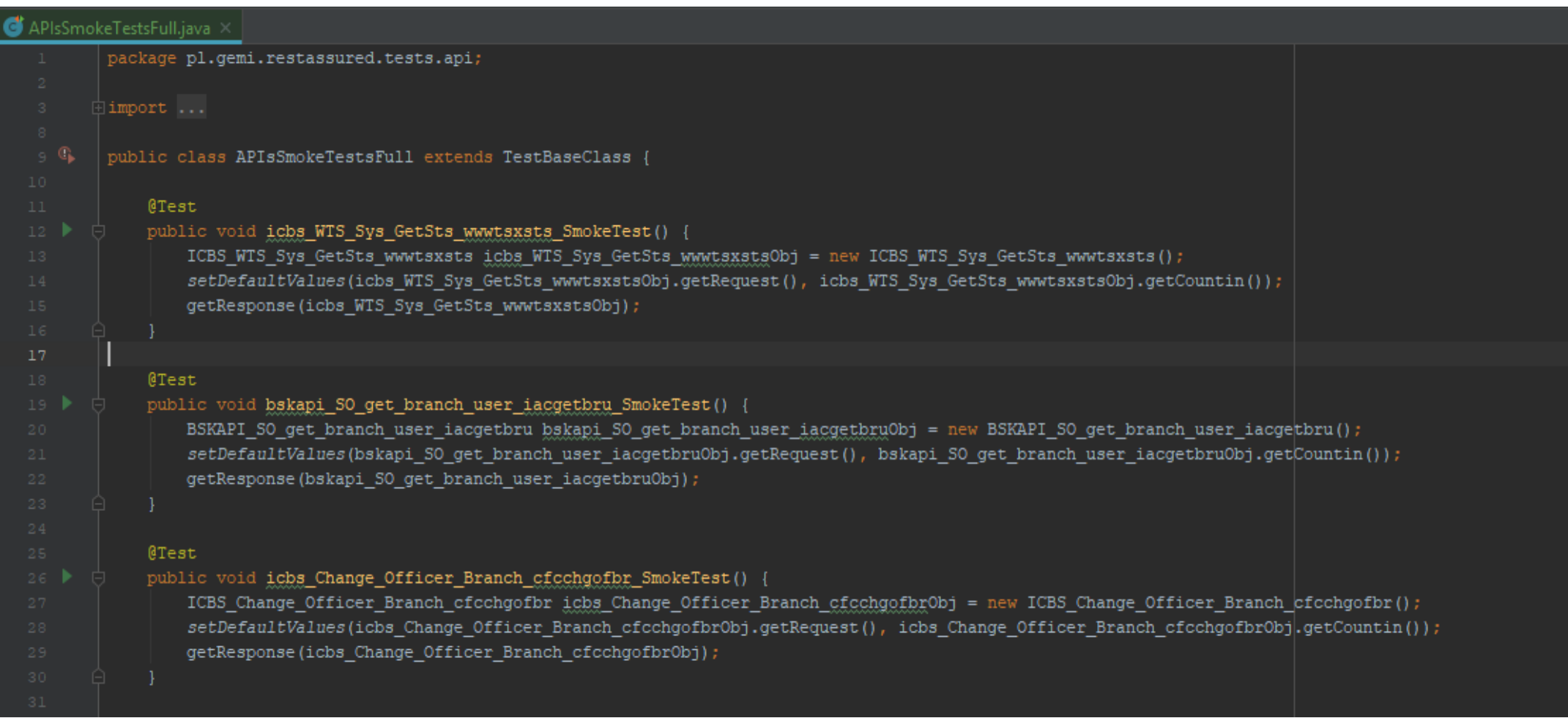

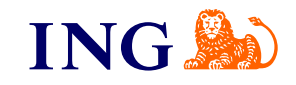

## Smoke testy - automatyzacja

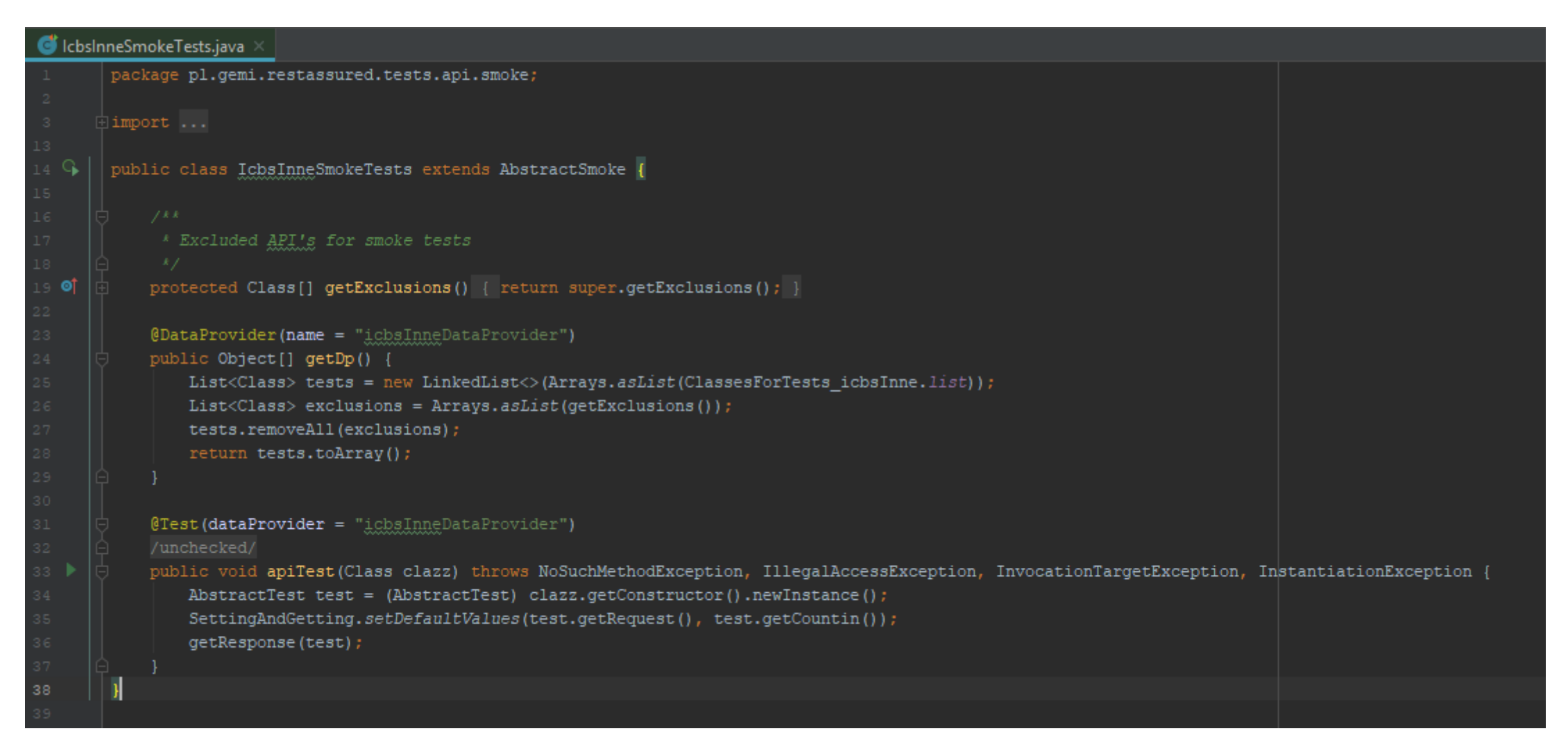

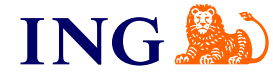

#### **Smoke testy - wywołanie**

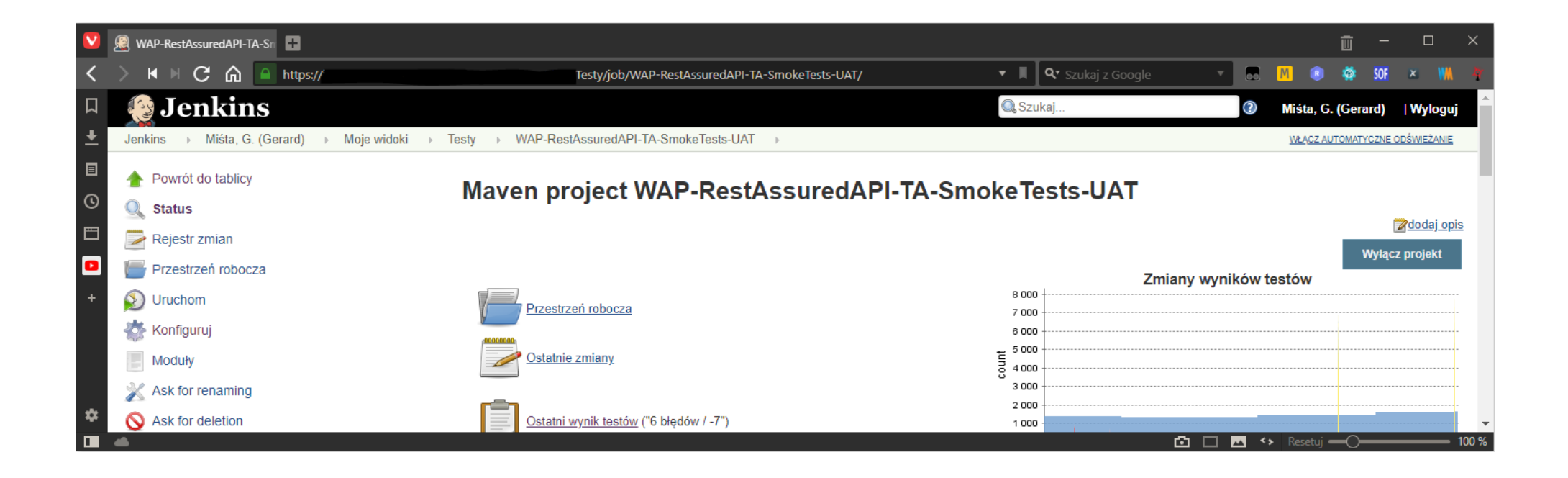

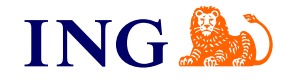

# **Co zyskaliśmy… Code in JAVA!**

- Uruchamianie równoległe prawie brak ograniczeń ;)
- Proste dodawanie nowych API, również spoza biblioteki wystarczy Swagger i chwila ;)
- Kontrola nad jakością testów MergeRequest, każdy nowy test to nowy branch
- Prosta ścieżka: RestAssuredAPI -> Serwer
- Bezpieczeństwo rozwiązania Token generowany na podstawie certyfikatu
- Możliwość uruchomienia testów na środowiskach DEV, UAT, PREPROD, inne…
- API jako obiekty, ale również można wysłać dowolne Body (JSON, XML, Octet-Stream)
- Raport wykonania testów przez SPLUNK Alert + Monitoring dostępności

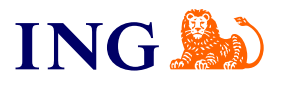

#### Czy da się przetestować 1600 API w 5 minut...

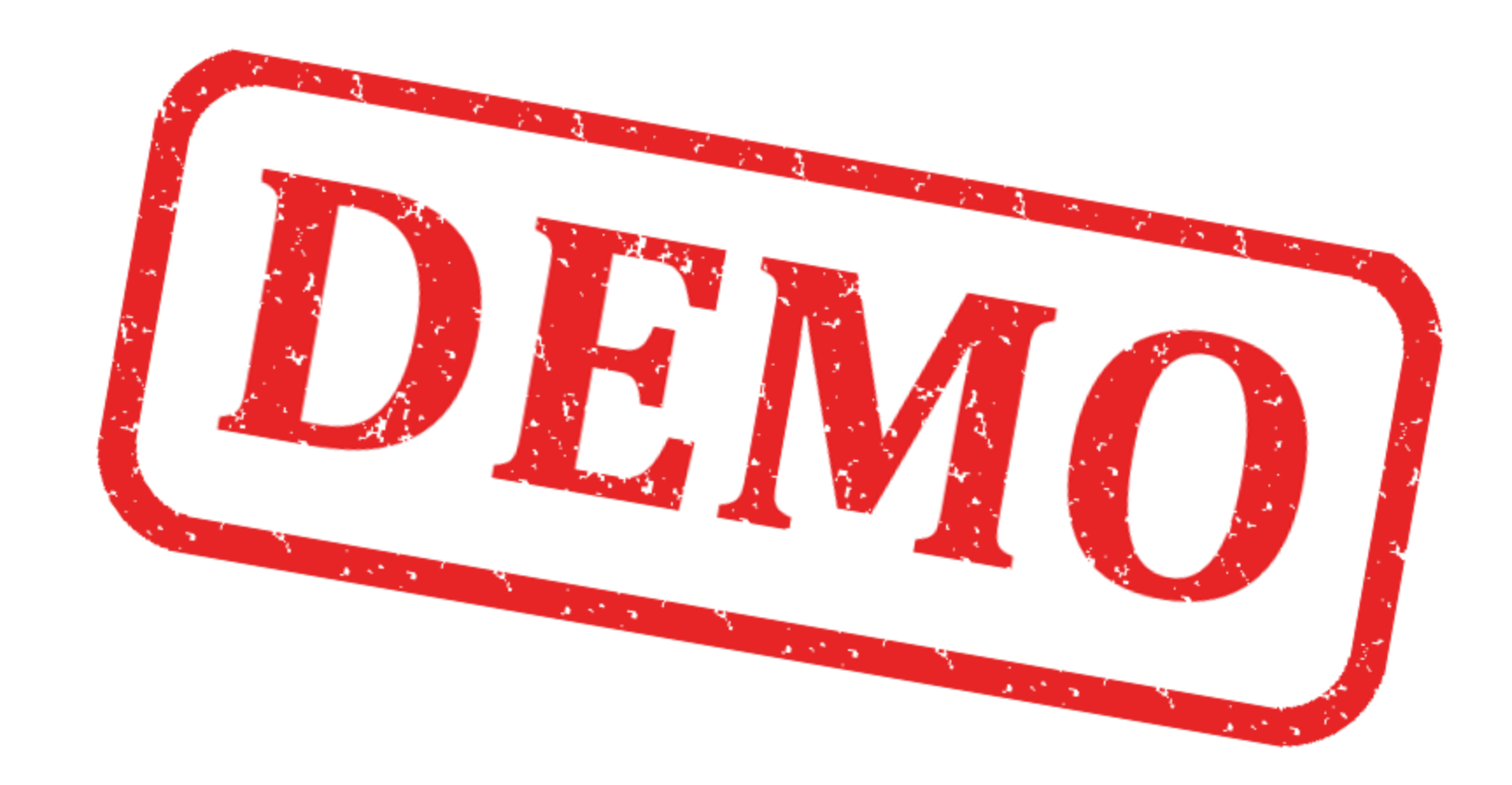

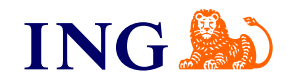

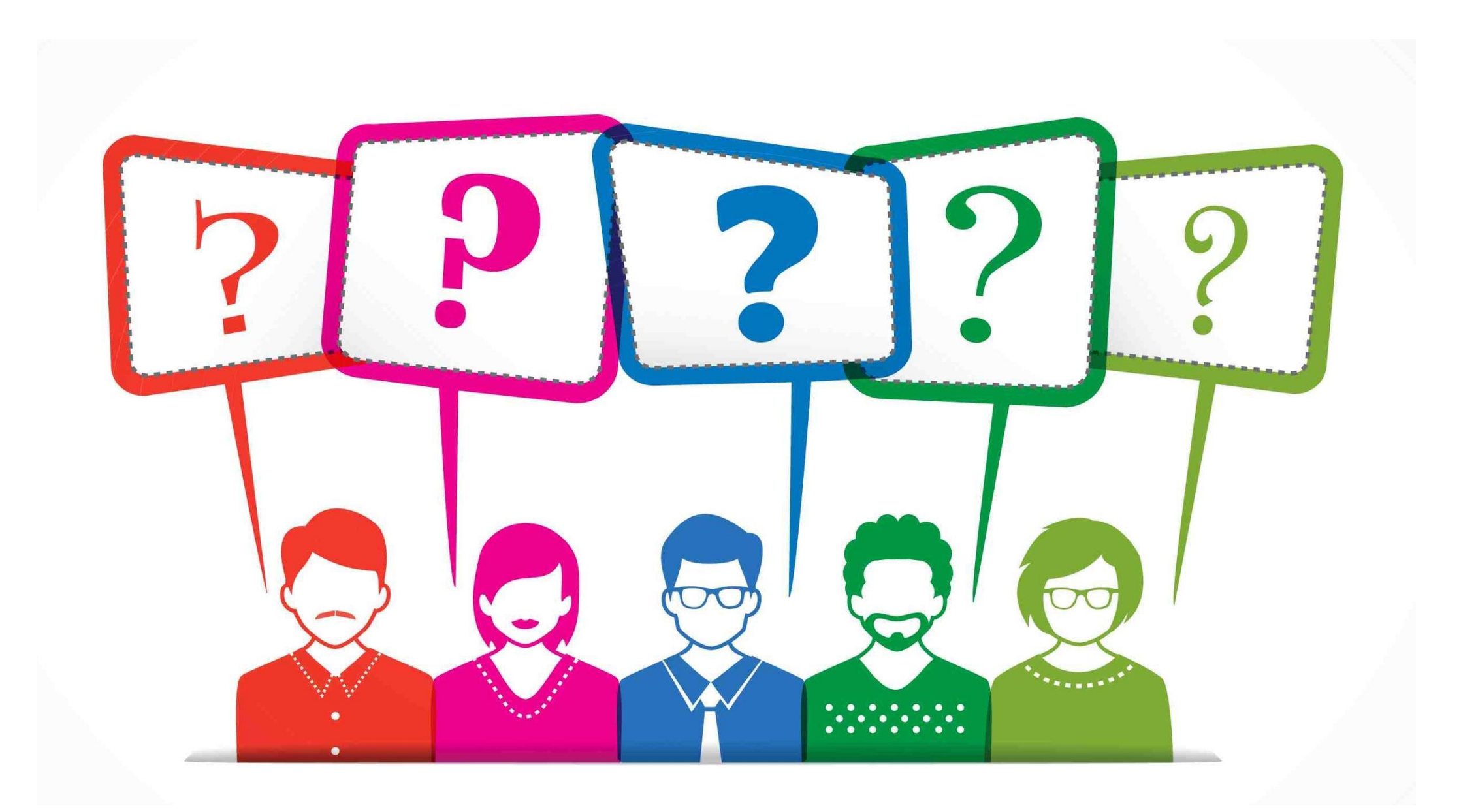

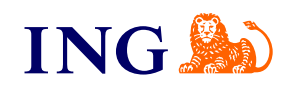